#### Announcements

- Add through registration system
- Project 1 is out today – help session at the end of class

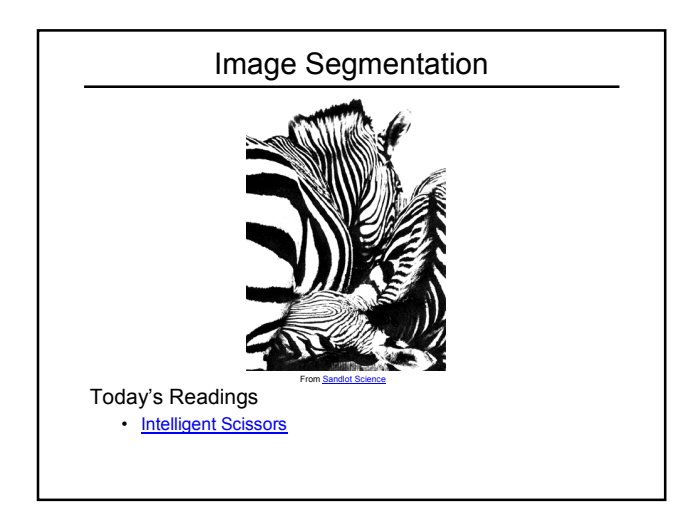

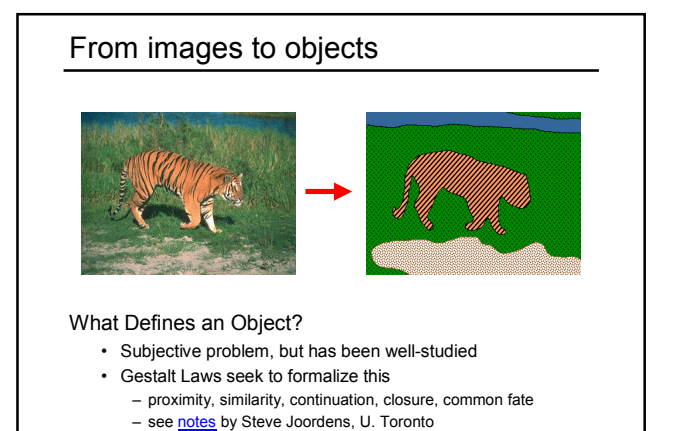

# Extracting objects

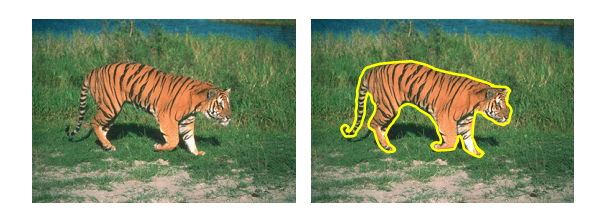

How could this be done?

## Image Segmentation

Many approaches proposed

- color cues
- region cues
- contour cues

We will consider a few of these

Today:

- Intelligent Scissors (contour-based)
	- E. N. Mortensen and W. A. Barrett, Intelligent Scissors for Image Composition, in ACM Computer Graphics (SIGGRAPH `95), pp. 191- 198, 1995

## Intelligent Scissors

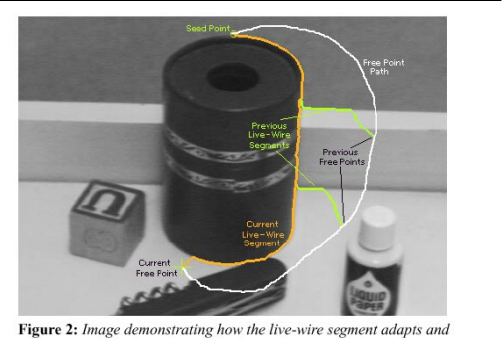

**Since the state of the state of the state of the state of the state state state state of the state of the free point is shown in white. Live-wire segments from previous free point positions (** $t_0$ **,**  $t_1$ **, and**  $t_2$ **) are** 

## Intelligent Scissors

Approach answers a basic question

- Q: how to find a path from seed to mouse that follows object boundary as closely as possible?
- A: define a path that stays as close as possible to edges

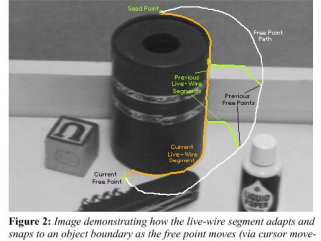

**Figure 2:** Image demonstrating how the live-wire segment adapts and snags to an object boundary as the free point moves (via cursor move more manniply means of the free point is shown in white. Live-wire segments from pr

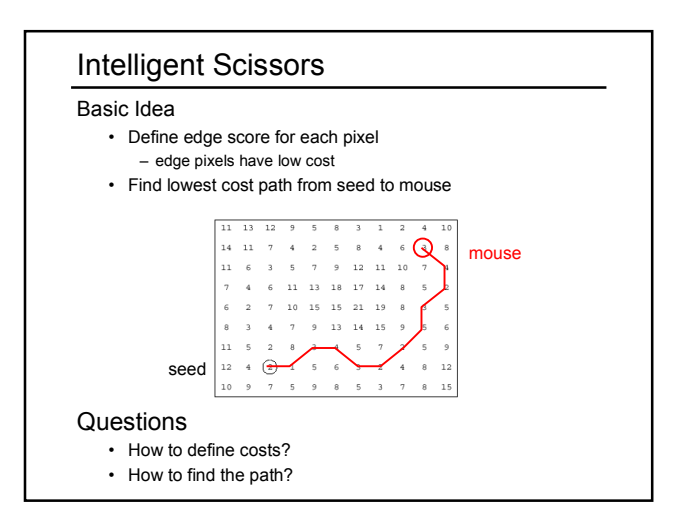

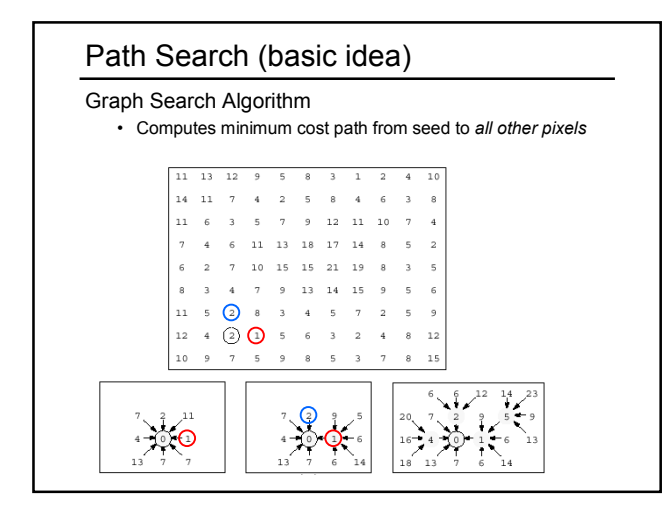

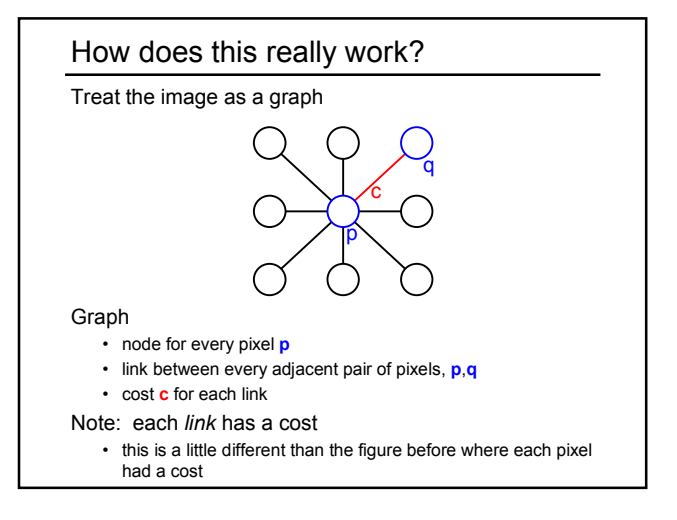

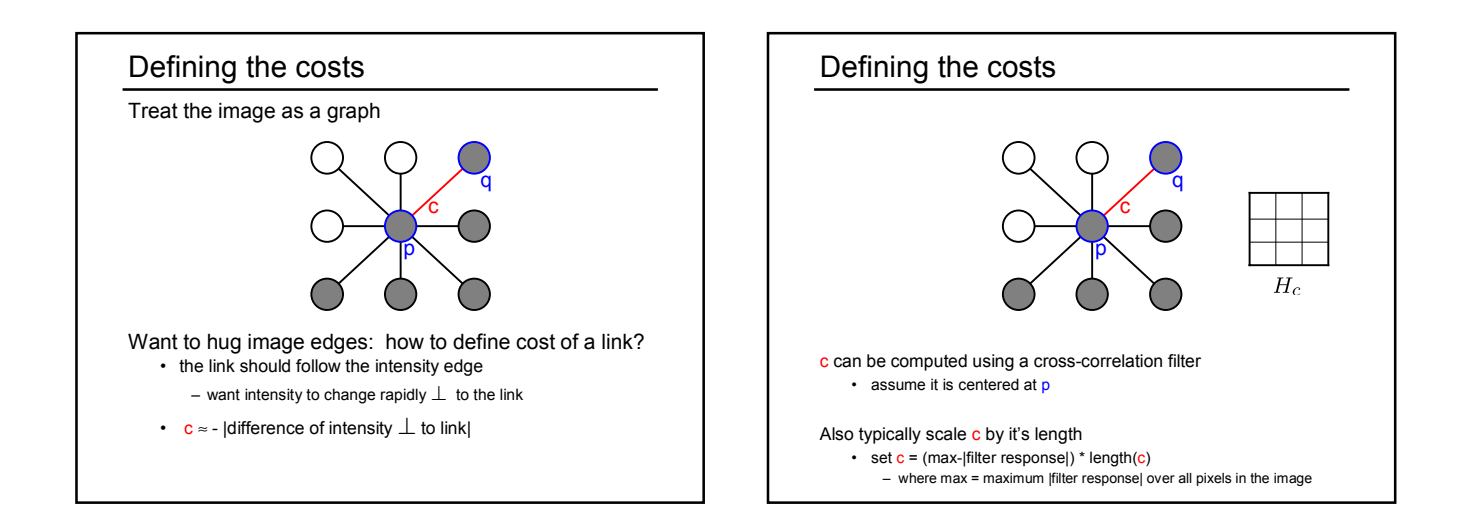

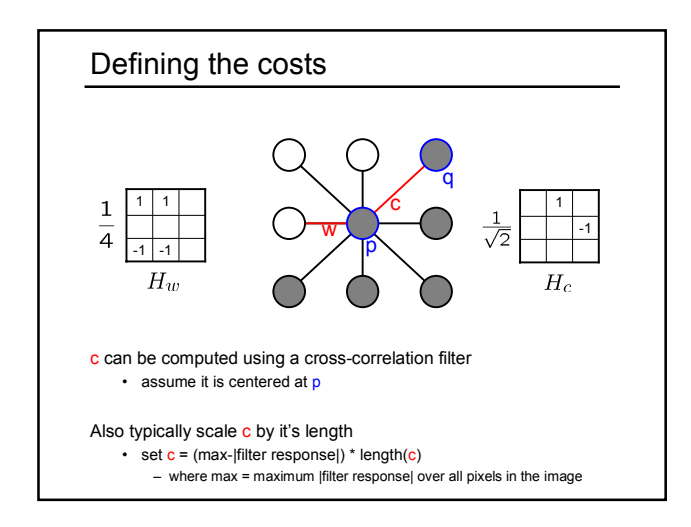

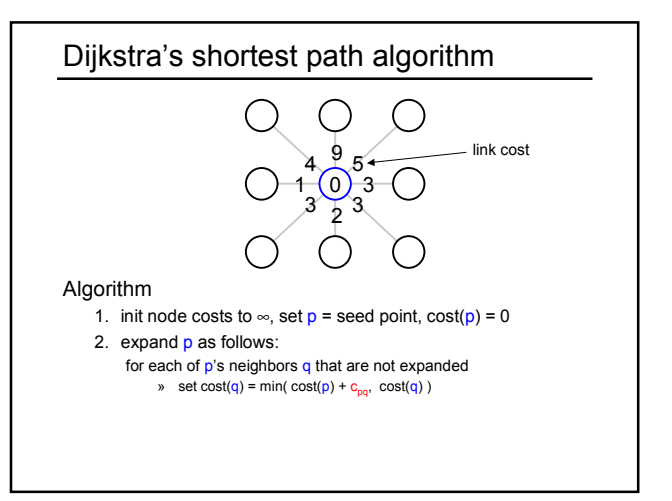

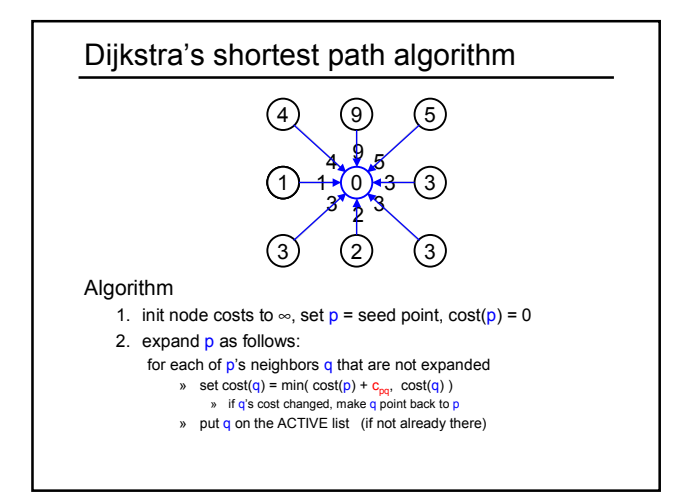

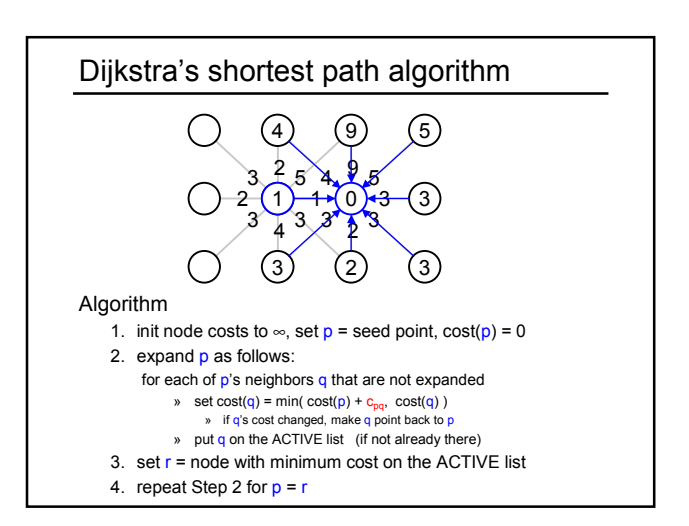

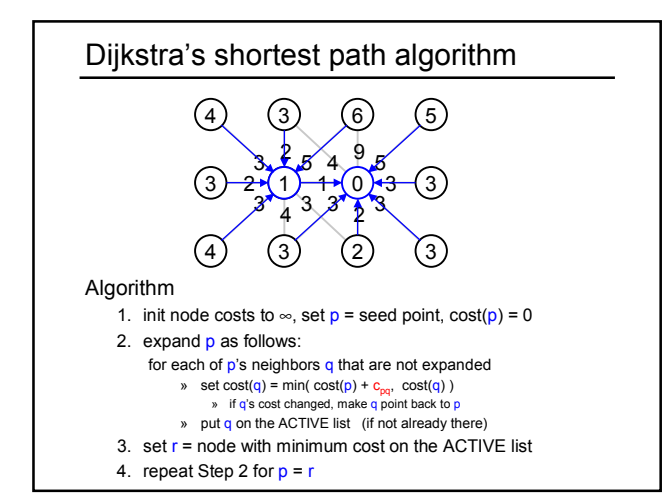

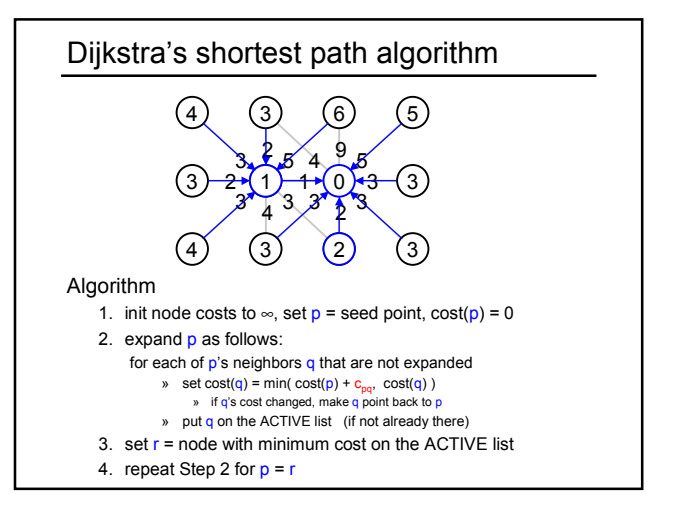

#### Dijkstra's shortest path algorithm

#### Properties

- It computes the minimum cost path from the seed to every node in the graph. This set of minimum paths is represented as a *tree*
- Running time, with N pixels:
	- $-$  O(N<sup>2</sup>) time if you use an active list
	- O(N log N) if you use an active priority queue (heap) – takes < second for a typical (640x480) image
- Once this tree is computed once, we can extract the optimal path from any point to the seed in O(N/2) time. – it runs in real time as the mouse moves
- What happens when the user specifies a new seed?

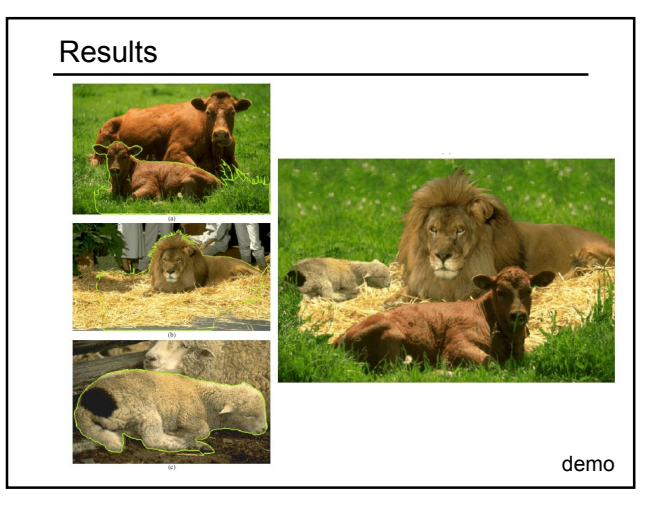